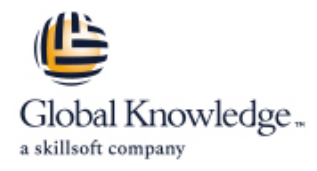

# **STRUTS : Développer les applications Web MVC2**

## **Durée: 3 Jours Réf de cours: GKJSTRUTS1**

### Résumé:

Cette formation permet d'acquérir les connaissances et compétences nécessaires pour maîtriser Struts. Référence d'implémentation du schéma MVC, le framework Struts apporte une avancée conséquente, en termes d'architecture, sur le développement d'applications Web.

### Public visé:

Cette formation s'adresse aux Développeurs d'applications Web en Java.

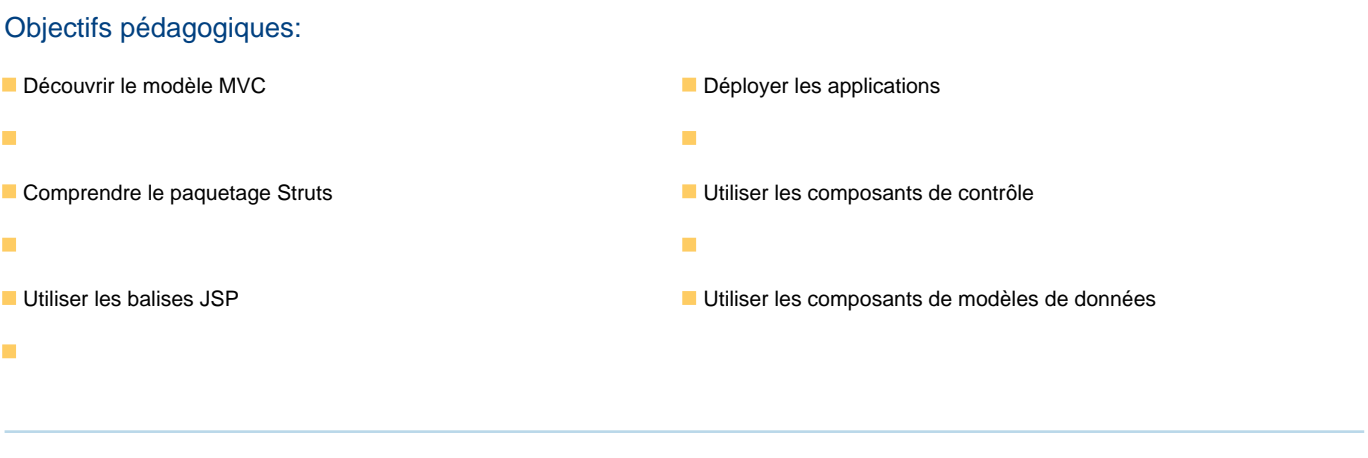

### Pré-requis:

Bonnes connaissances du langage Java, des servlets et des JSP. Expérience requise en programmation Java/Web.

### Contenu:

#### Introduction au modèle MVC Librairies de balises JSP

- 
- Présentation de MVC avec des Servlet/JSP Présentation de MVC avec des Présentation de Struts, framework MVC2
- 
- 
- Présentation de Struts, framework MVC2 du Présentation de MVC2 Les classes de base projet Jakarta **Présentation de Struts, framework MVC2** Le contrôleur et la "correspondance"
- 
- 
- Le contrôleur et la "correspondance" Les classes de base Validation
- 
- 
- Encapsulation et "Beans" **De la Constitution de Balises d'activitégration de Bean** Balises d'intégration de Bean
- 
- **Balises de présentation HTML EXECTED** Présentation par JSP **BALISES** Balises de modélisation
- 
- 
- Balises de modélisation **Balises logiques** multilangue
- Imbrication de balises Balises Balises de modélisation Fichier de ressources
- **Paramétrisation d'application et support** Imbrication de balises **Concept de "sous-application"** multilangue **Paramétrisation d'application et support** Gestion d'erreurs et exceptions
- 
- Concept de "sous-application" Fichier de ressources Configuration de sources de données
- Gestion d'erreurs et exceptions **Concept de "sous-application"** Notion de plug-in
- 
- Configuration de sources de données **Fichier de configuration Struts** Les différents mécanismes de contrôle
- 
- Hiérarchisation d'une application Notion de plug-in Notion de plug-in Notion des classes de base
- Les différents mécanismes de contrôle  $\blacksquare$  Hiérarchisation d'une application  $\blacksquare$  Les actions prédéfinies du paquetage
- 
- Extension des classes de base Définition de règles métier **Définition de la protection des pages JSP**
- Les actions prédéfinies du paquetage Extension des classes de base Etats, comportements, entités, processus
- 
- **Protection des pages JSP Les classes utilitaires** Différents objets de modélisation
- Etats, comportements, entités, processus et Protection des pages JSP **Accès** à une base de données et Accès à une base de données et événements Etats, comportements, entités, processus persistance
- Différents objets de modélisation et événements
- Accès à une base de données et **Différents objets de modélisation** persistance accès à une base de données et
- **Présentation de MVC avec des Servlet/JSP** line et al. et al. et al. et al. et al. et al. et al. et al. et al. et a
- 
- 
- **Présentation de Struts, framework MVC2 du Limites du modèle MVC** Les propositions concurrentes projet Jakarta **Présentation de MVC2** Les classes de base
- 
- 
- Le contrôleur et la "correspondance" Les propositions concurrentes Définition de vue d'action **Les classes de base** Validation **Les classes de base** Validation
- 
- 
- **Encapsulation et "Beans"** Définition de vue Balises de présentation HTML
- **Présentation par JSP** Validation **De La Validation** De La Validation De La Validation De La Validation De La Validation De La Validation De La Validation De La Validation De La Validation De La Validation De La Validation
- 
- 
- 

### GKJSTRUTS1 www.globalknowledge.com/fr-fr/ info@globalknowledge.fr 01 78 15 34 00

line line line

- Le modèle MVC die présentation de parties de la Définition de balises personnalisées Présentation de MVC avec des
- **Limites du modèle MVC** en la servlet/JSP du projet Jakarta
- **Présentation de MVC2 Limites du modèle MVC** Les propositions concurrentes
	-
- Les propositions concurrentes du projet Jakarta du projet Jakarta d'action de vue d'action de vue de la décrim<br>Les propositions concurrentes du Définition de vue de la décrition de vue de la décrition de vue de la décritio
- Les classes de base  $\Box$  Les propositions concurrentes
	-
- d'action **Le contrôleur et la "correspondance" Le Encapsulation et "Beans"** Définition de vue d'action d'action d'action de la présentation par JSP
- Validation **Définition de vue** Balises de présentation HTML
	-
- **Présentation par JSP Encapsulation et "Beans"** Balises logiques **Balises Indiana Accord Encapsulation et "Beans"** 
	-
- Balises d'intégration de Bean **Balises de présentation HTML** Imbrication de balises
- Balises logiques **Balises d'Intégration de Bean** Paramétrisation d'application et support
	-
	-
	-
- **Fichier de ressources** and the multilangue multilangue **Fichier de configuration Struts** 
	-
	-
- Fichier de configuration Struts Gestion d'erreurs et exceptions Hiérarchisation d'une application
	-
- Notion de plug-in Configuration de sources de données Définition de règles métier
	-
	-
- Définition de règles métier Les différents mécanismes de contrôle Les classes utilitaires
	-
	-
- Les classes utilitaires Les actions prédéfinies du paquetage de la et événements
	-
	-
	-
	-
	- persistance **Présentation de MVC avec des**
- ■Limites du modèle MVC **Présentation de MVC avec des** Présentation de Struts, framework MVC2 **Présentation de MVC2** Servlet/JSP du projet Jakarta
	-
	-
- Les propositions concurrentes <br>■ Présentation de Struts, framework MVC2 Le contrôleur et la "correspondance" **Les classes de base** du projet Jakarta d'action du projet Jakarta d'action d'action
	-
	-
- Définition de vue Le contrôleur et la "correspondance" **Le Encapsulation et "Beans"** Validation **d'action d'action d'action d'action de la commune d'action de la présentation par JSP** 
	-
	-
- **Balises de présentation HTML COVERTS DE LA COVERT ENCAPS EN LA COVERT EN LA COVERT ENCAPS EN LA COVERT EN LA COVERT EN LA COVERT EN LA COVERT EN LA COVERT EN LA COVERT EN LA COVERT EN LA COVERT EN LA COVERT EN LA COVERT E**
- Balises d'intégration de Bean <br>■ Présentation par JSP Balises de modélisation
- Balises logiques **Balises de La Communister de la Communister de la Communister de la Communister de la Communister**
- Servlet/JSP
- Limites du modèle MVC  $\blacksquare$  Présentation de MVC2

Servlet/JSP

**Limites du modèle MVC** 

- 
- Imbrication de balises **Balises Logical Communist Except** Balises logiques multilangue multilangue
- **Paramétrisation d'application et support** Balises de modélisation **Figure 1** Fichier de ressources multilangue **Imbrication de balises** Concept de "sous-application" **Concept de "sous-application"**
- 
- 
- Gestion d'erreurs et exceptions  $\blacksquare$  Fichier de ressources  $\blacksquare$  Configuration de sources de données
- Fichier de configuration Struts Concept de "sous-application" Notion de plug-in
- Configuration de sources de données  $\Box$  Gestion d'erreurs et exceptions Hiérarchisation d'une application
- 
- 
- 
- 
- 
- Les actions prédéfinies du paquetage Définition de règles métier **Définition de règles de la protection des pages JSP**
- 
- 
- Etats, comportements, entités, processus et Les classes utilitaires Différents objets de modélisation événements et est en la protection des pages JSP Accès à une base de données et et en la protection des pages JSP
- 
- Accès à une base de données et et événements persistance **Différents objets de modélisation** Les composants de contrôle
- **Présentation de MVC avec des Servlet/JSP**
- Limites du modèle MVC
- 
- **Présentation de Struts, framework MVC2 du Servlet/JSP Présentation de MVC avec des la présentation de MVC avec des la présentation de MVC avec des la présentation de MVC avec des la présentation de MVC avec des la présent** projet Jakarta Limites du modèle MVC Servlet/JSP
- Les propositions concurrentes <br>■ Les propositions concurrentes <br>■ Présentation de MVC2 Limites du modèle MVC
- 
- d'action **Les propositions concurrentes** du projet Jakarta
- 
- 
- 
- Présentation par JSP d'action de vue d'action de vue d'action de vue d'action de vue d'action de vue d'action de vue de la définition de vue de la définition de vue de la définition de vue de la définition de vue de la
- Balises de présentation HTML Validation
- **Balises d'intégration de Bean Encapsulation et "Beans"** Validation et "Beans"
- 
- 
- 
- **Paramétrisation d'application et support** Balises logiques Balises de la Balises d'intégration de Bean multilangue en en entre en la mateixation de la Balises de modélisation de la Balises logiques
- 
- 
- 
- **Fichier de configuration Struts Fichier de ressources** Fichier de ressources multilangue
- Configuration de sources de données Concept de "sous-application" Fichier de ressources
- 
- Hiérarchisation d'une application **Figure 1998** Fichier de configuration Struts Gestion d'erreurs et exceptions
- Les différents mécanismes de contrôle  $\Box$  Configuration de sources de données  $\Box$  Fichier de configuration Struts
- Définition de règles métier  $\blacksquare$  Notion de plug-in Notion de sources de données
- Extension des classes de base Article in Hiérarchisation d'une application Notion de plug-in
- Les actions prédéfinies du paquetage  $\Box$  Les différents mécanismes de contrôle Hiérarchisation d'une application
- 
- 
- Etats, comportements, entités, processus et Les actions prédéfinies du paquetage Extension des classes de base événements au constant les classes utilitaires Les actions prédéfinies du paquetage
- Différents objets de modélisation **Protection des pages JSP** Les classes utilitaires
- Accès à une base de données et **Etats**, comportements, entités, processus **Protection des pages JSP** persistance et événements et événements entités, processus
- Balises de modélisation **Balises d'Intégration de Bean** Paramétrisation d'application et support
	-
	-
	-
- **Fichier de ressources** Paramétrisation d'application et support Gestion d'erreurs et exceptions ■ Concept de "sous-application" entropries in the multilangue Fichier de configuration Struts
	-
	-
	-
- Notion de plug-in Fichier de configuration Struts Les différents mécanismes de contrôle
- Hiérarchisation d'une application **Configuration de sources de données** Définition de règles métier Les différents mécanismes de contrôle  $\Box$  Notion de plug-in  $\Box$  Extension des classes de base
- Définition de règles métier en la métier du la Hiérarchisation d'une application de la Les actions prédéfinies du paquetage
- Extension des classes de base Les différents mécanismes de contrôle Les classes utilitaires
	-
- Extension des classes de base Etats, comportements, entités, processus Eure de Etats, comportements, entités, processus
- **Protection des pages JSP** Les actions prédéfinies du paquetage et événements
	-
	-
- Différents objets de modélisation Etats, comportements, entités, processus persistance
	-
	- Accès à une base de données et persistance **Description de la méthodologie "contrôleur**
- **Présentation de MVC2** en la présentation de MVC avec des
	-
	-
- Les classes de base Présentation de Struts, framework MVC2 Présentation de MVC2 Le contrôleur et la "correspondance" du projet Jakarta Présentation de Struts, framework MVC2
	-
- Définition de vue Les concurrentes Les classes de base Les propositions concurrentes
- Validation Letter Le contrôleur et la "correspondance" Les classes de base **Encapsulation et "Beans"** d'action d'action d'action **Le contrôleur et la "correspondance"** 
	-
	-

line frontal" and the state of the state of the state of the state of the state of the state of the state of t

- 
- **Balises logiques Présentation par JSP** Encapsulation et "Beans"
- Balises de modélisation and Balises de présentation HTML **Balises de présentation HTML**
- Imbrication de balises Balises de présentation HTML
	-
	-
- **Fichier de ressources Imbrication de balises Access** Balises de modélisation de balises de modélisation
- Concept de "sous-application" | Paramétrisation d'application et support | Imbrication de balises Gestion d'erreurs et exceptions et production et support multilangue entre en la paramétrisation d'application et support
	-
	-
- Notion de plug-in Gestion d'erreurs et exceptions Concept de "sous-application" sous-application
	-
	-
	-
	-
	-
- Les classes utilitaires **Définition de règles métier** Les différents mécanismes de contrôle
- **Protection des pages JSP** Extension des classes de base **Définition de règles métier** 
	-

GKJSTRUTS1 www.globalknowledge.com/fr-fr/ info@globalknowledge.fr 01 78 15 34 00

Différents objets de modélisation et événements

Accès à une base de données et **Différents** objets de modélisation

- **Présentation de MVC avec des Servlet/JSP** persistance et al. **persistance**
- **Limites du modèle MVC**
- $\blacksquare$  Présentation de MVC2
- **Présentation de Struts, framework MVC2 du Présentation de MVC avec des** projet Jakarta **Servlet/JSP** Présentation de MVC avec des servents de Servlet/JSP **Présentation de MVC** avec des
- Les propositions concurrentes Limites du modèle MVC Servlet/JSP
- 
- 
- 
- 
- 
- 
- Balises de présentation HTML d'action de vue d'action de vue d'action de vue d'action de la définition de valorition de valorition de la définition de la définition de la définition de la définition de la définition de la
- Balises d'intégration de Bean **Définition de Validation** Définition de vue de la proposition de vue de la proposition de vue
- 
- **Balises de modélisation** Présentation par JSP **Présentation par JSP** Encapsulation et "Beans"
- 
- **Paramétrisation d'application et support Balises d'intégration de Bean** Balises de présentation HTML multilangue et al. **El proport de Balises de La Constantine de Balises de La Constantine de Bean** de Bean de Bean
- 
- Concept de "sous-application" Imbrication de balises Balises Balises Balises de modélisation
- 
- 
- **Configuration de sources de données** Fichier de ressources en extension de sources multilangue
- 
- Hiérarchisation d'une application Gestion d'erreurs et exceptions General Decept de "sous-application"
- Les différents mécanismes de contrôle  $\Box$  Fichier de configuration Struts  $\Box$  Gestion d'erreurs et exceptions
- 
- Extension des classes de base  $\blacksquare$  Notion de plug-in Notion de plug-in Notion de sources de données
- Les actions prédéfinies du paquetage  $\blacksquare$  Hiérarchisation d'une application  $\blacksquare$  Notion de plug-in
- 
- Protection des pages JSP Définition de règles métier Les différents mécanismes de contrôle
- Etats, comportements, entités, processus et Extension des classes de base Définition de règles métier événements en extension des classes de base
- Différents objets de modélisation Les classes utilitaires Les actions prédéfinies du paquetage
- Accès à une base de données et <br>■ Les classes utilitaires
- Présentation de MVC avec des Servlet/JSP persistance and accès à une base de données et données et données et
- **Limites du modèle MVC** persistance
- **Présentation de MVC2**
- **Présentation de Struts, framework MVC2 du** projet Jakarta **Présentation de MVC avec des**
- 
- 
- Le contrôleur et la "correspondance" **Présentation de MVC2** Limites du modèle MVC
- 
- 
- Encapsulation et "Beans" Les classes de base Les propositions concurrentes
- 
- 
- **Balises d'intégration de Bean de la proportion de vue d'action de vue d'action de vue d'action de vue d'action**
- **Balises logiques Community Community** Validation **Definition de vue**
- 
- 
- **Paramétrisation d'application et support** Balises de présentation HTML Présentation par JSP multilangue en en la province de Balises d'intégration de Bean **Balises de présentation HTML**
- **Fichier de ressources** Balises logiques Balises de La Company de Bean Balises d'intégration de Bean
- **Concept de "sous-application"** Balises de modélisation **Balises de modélisation** Balises logiques
- Gestion d'erreurs et exceptions **Imbrication de balises Communister Communister** Balises de modélisation

### persistance accès à une base de données et

- 
- 
- Les classes de base Présentation de MVC2 Les classes de base Présentation de MVC2
- Le contrôleur et la "correspondance" <br>■ Présentation de MVC2 Présentation de Struts, framework MVC2 Présentation de MVC2 d'action de vue du projet Jakarta du projet Jakarta du projet Jakarta du Présentation de Struts, framework MVC2<br>■ Les propositions concurrentes du projet Jakarta
	- Les propositions concurrentes du projet Jakarta
- Validation Les classes de base Les propositions concurrentes
- Encapsulation et "Beans" Le contrôleur et la "correspondance" Les classes de base **Présentation par JSP** d'action d'action d'action Le contrôleur et la "correspondance" d'action d'action d'action
	-
	-
- Balises logiques Encapsulation et "Beans" National Development Control of the Validation
	-
- Imbrication de balises entre la loire de la Balises de présentation HTML Présentation par JSP
	-
	-
- **Fichier de ressources** Balises de modélisation Balises de modélisation Balises logiques
	-
- Gestion d'erreurs et exceptions **Paramétrisation d'application et support** Imbrication de balises **Fichier de configuration Struts et al. Execute de la paramétrisation d'application et support de la paramétrisation d'application et support de la paramétrisation d'application et support de la paramétrisation d'applicati** 
	-
- Notion de plug-in Concept de "sous-application" Fichier de ressources
	-
	-
- Définition de règles métier **Configuration de sources de données** Fichier de configuration Struts
	-
	-
- Les classes utilitaires Les différents mécanismes de contrôle Hiérarchisation d'une application
	-
	-
	-
	-
	-
	- persistance **Etats, comportements, entités, processus Protection des pages JSP** et événements Etats, comportements, entités, processus
		- Différents objets de modélisation et événements
		- Accès à une base de données et Différents objets de modélisation
- Les propositions concurrentes <br <a>
Servlet/JSP <a>
Brésentation de MVC avec des
- Les classes de base Limites du modèle MVC Contrastes de Servlet/JSP
	-
- d'action Présentation de Struts, framework MVC2 Présentation de MVC2 Définition de vue et du projet Jakarta du projet Jakarta Présentation de Struts, framework MVC2
- Validation Les propositions concurrentes du projet Jakarta
	-
- Présentation par JSP <br>■ Les classes de base Balises de présentation HTML d'action d'action d'action de la "correspondance" d'action de la "correspondance"
	-
	-
- Balises de modélisation et "Beans" National Encapsulation et "Beans" National Development Development Development Development Development Development Development Development Development Development Development Developme
- **Imbrication de balises Présentation par JSP Encapsulation et "Beans"** 
	-
	-

- 
- 
- 
- Hiérarchisation d'une application Concept de "sous-application" Fichier de ressources
- Les différents mécanismes de contrôle Gestion d'erreurs et exceptions Concept de "sous-application"
- 
- 
- Les actions prédéfinies du paquetage  $\blacksquare$  Notion de plug-in Notion de sources de données
- 
- 
- Etats, comportements, entités, processus et Définition de règles métier Les différents mécanismes de contrôle événements et estension des classes de base Définition de règles métier
- Différents objets de modélisation Les actions prédéfinies du paquetage Extension des classes de base
- Accès à une base de données et Les classes utilitaires Les actions prédéfinies du paquetage persistance **Protection des pages JSP** Les classes utilitaires

- 
- **Présentation de MVC avec des Servlet/JSP**
- 
- 
- **Présentation de Struts, framework MVC2 du Limites du modèle MVC** Servlet/JSP projet Jakarta **Présentation de MVC2** Limites du modèle MVC
- 
- 
- Le contrôleur et la "correspondance" Les propositions concurrentes du projet Jakarta d'action **Les classes de base** Les propositions concurrentes
- 
- 
- **Encapsulation et "Beans" Définition de vue d'action de vue d'action de vue d'action de vue d'action de vue d'action**
- **Présentation par JSP** Validation **Définition de vue de la validation** Définition de vue
- **Balises de présentation HTML Encapsulation et "Beans"** Validation valorité de la version de la version de la ve
- **Balises d'intégration de Bean Campion de Bean Présentation par JSP Encapsulation et "Beans"**
- 
- 
- **Imbrication de balises Balises Balises logiques Balises d'Intégration de Bean** Balises d'intégration de Bean
- **Paramétrisation d'application et support** Balises de modélisation **Balises de modelisation** Balises logiques multilangue **Imbrication de balises** Balises de modélisation
- 
- 
- Gestion d'erreurs et exceptions Fichier de ressources and the Gestion d'erreurs et exceptions
- 
- Configuration de sources de données Gestion d'erreurs et exceptions Gestion d'entre la Concept de "sous-application"
- 
- 
- Les différents mécanismes de contrôle  $\blacksquare$  Notion de plug-in  $\blacksquare$  Configuration de sources de données
- 
- 
- Les actions prédéfinies du paquetage **Définition de règles métier** Les différents mécanismes de contrôle
- 
- 
- Etats, comportements, entités, processus et | Les classes utilitaires | Les actions prédéfinies du paquetage événements **Protection des pages JSP** Les classes utilitaires
- 
- persistance **Différents objets de modélisation** et événements
- **Présentation de MVC avec des Servlet/JSP**
- Limites du modèle MVC
- **Fichier de configuration Struts Paramétrisation d'application et support** Indication de balises Configuration de sources de données en la multilangue en la paramétrisation d'application et support
- Notion de plug-in Fichier de ressources multilangue
	-
	-
- Définition de règles métier Fichier de configuration Struts Gestion d'erreurs et exceptions
- Extension des classes de base  $\Box$  Configuration de sources de données  $\Box$  Fichier de configuration Struts
	-
	-
- Les classes utilitaires **Hiérarchisation d'une application** and a Notion de plug-in<br>
Protection des pages JSP<br>
Les différents mécanismes de contrôle  $\blacksquare$  Les différents mécanismes de contrôle  $\blacksquare$  Hiérarchisation d'une application
	-
	-
	-
	-
	-
- Etats, comportements, entités, processus Protection des pages JSP Le paquetage Struts et événements et événements et et événements et de la maison de la maison de la maison de

persistance

- Différents objets de modélisation et événements
- Les composants de Struts Accès à une base de données et **Différents objets de modélisation** persistance **Accès à une base de données et**
- Limites du modèle MVC est en la présentation de MVC avec des **Présentation de MVC2** Servlet/JSP **Constanting Présentation de MVC avec des Servlet/JSP Constanting Présentation de MVC avec des** 
	-
	-
- **Les propositions concurrentes** Présentation de Struts, framework MVC2 **Présentation de MVC2** ■ Les classes de base du projet Jakarta du projet Jakarta du projet Jakarta du projet Jakarta du projet Jakarta du projet Jakarta du projet Jakarta du projet Jakarta du projet Jakarta du projet Jakarta du projet Jakarta d
	-
	-
- Définition de vue Le contrôleur et la "correspondance" Les classes de base Validation d'action Le contrôleur et la "correspondance"
	-
	-
	-
	-
- Balises logiques et al. Balises de présentation HTML **Exercite de la présentation par JSP** Présentation par JSP
- Balises de modélisation de Balises d'intégration de Bean Balises de présentation HTML
	-
	-
	-
- **Fichier de ressources** Paramétrisation d'application et support Imbrication de balises Concept de "sous-application" | multilangue | multilangue | Paramétrisation d'application et support
	-
- Fichier de configuration Struts Concept de "sous-application" Fichier de ressources
	-
- Notion de plug-in Christian Later and During Fichier de configuration Struts Christian Later Gestion d'erreurs et exceptions
- Hiérarchisation d'une application <br>■ Fichier de configuration Struts
	-
- Définition de règles métier en entre la définition d'une application  $\blacksquare$  Notion de plug-in
- Extension des classes de base Les différents mécanismes de contrôle Les Hiérarchisation d'une application
	-
- Les classes utilitaires Extension des classes de base Définition de règles métier
- **Protection des pages JSP** Les actions prédéfinies du paquetage **Extension des classes de base** 
	-

line persistance de la persistance de la persistance de la persistance de la persistance de la persistance de

- 
- Différents objets de modélisation **Execute de La Etats, comportements, entités, processus Protection des pages JSP** Accès à une base de données et et événements en la comportements, entités, processus

- 
- Accès à une base de données et **Différents** objets de modélisation persistance **Accès à une base de données et**
- 
- Présentation de Struts, framework MVC2 du Servlet/JSP **Présentation de MVC avec des** projet Jakarta **Limites du modèle MVC** Servlet/JSP
- Les propositions concurrentes <br>■ Les propositions concurrentes <br>■ Limites du modèle MVC
- 
- d'action Les propositions concurrentes du projet Jakarta
- 
- 
- 
- **Présentation par JSP Définition de vue** d'action de vue d'action
- Balises de présentation HTML Validation Définition de vue
- 
- 
- 
- 
- **Paramétrisation d'application et support** Balises logiques Balises de la Balises d'intégration de Bean multilangue **Balises de modélisation** Balises de modélisation **Balises Institute de la partie de la partie de la partie de la partie de la partie de la partie de la partie de la partie de la partie de la partie de la parti**
- **Fichier de ressources Imbrication de balises Balises** Balises **In Balises de modélisation**
- 
- 
- Fichier de configuration Struts Fichier de ressources Fichier de ressources multilangue
- Configuration de sources de données Concept de "sous-application" Fichier de ressources
- 
- $\blacksquare$  Hiérarchisation d'une application  $\blacksquare$  Fichier de configuration Struts  $\blacksquare$  Gestion d'erreurs et exceptions
- Les différents mécanismes de contrôle  $\Box$  Configuration de sources de données  $\Box$  Fichier de configuration Struts
- Définition de règles métier  $\blacksquare$  Notion de plug-in Notion de sources de données
- 
- Les actions prédéfinies du paquetage  $|\bullet|$  Les différents mécanismes de contrôle Hiérarchisation d'une application
- 
- 
- Etats, comportements, entités, processus et Les actions prédéfinies du paquetage Lextension des classes de base événements **Les classes utilitaires** Les actions prédéfinies du paquetage
- Différents objets de modélisation **Protection des pages JSP** Les classes utilitaires
- 
- **Présentation de MVC avec des Servlet/JSP** persistance
- Limites du modèle MVC
- **Présentation de MVC2**
- Présentation de Struts, framework MVC2 du Présentation de MVC avec des projet Jakarta **Servlet/JSP** Présentation de MVC avec des sous-
- Les propositions concurrentes Limites du modèle MVC Servlet/JSP
- 
- 
- 
- 
- 
- 
- **Balises de présentation HTML d'action de la définition de vue de la division de vue d'action de vue d'action de vue d'action de vue d'action de vue d'action de vue d'action de vue de la division de vue de la division de v**
- Balises d'intégration de Bean **Définition de Validation** Définition de vue de Validation Définition de vue de Validation
- 
- **Balises de modélisation** Présentation par JSP **Présentation par JSP** Encapsulation et "Beans"
- 
- **Paramétrisation d'application et support** Balises d'intégration de Bean Balises de présentation HTML multilangue **Balises de La Communition de Bean** Balises de La Balises de La Balises d'intégration de Bean
- **Fichier de ressources Balises de modélisation** Balises de modélisation **Balises de Malises de la partie de la partie de la partie de la partie de la partie de la partie de la partie de la partie de la partie de la parti**
- Concept de "sous-application" | Imbrication de balises Balises Balises de modélisation
- Gestion d'erreurs et exceptions **Paramétrisation d'application et support** Imbrication de balises
- **Fichier de configuration Struts et al. 2003** multilangue **Accepted Accepts** and Paramétrisation d'application et support
- **Example 1** Configuration de sources de données Fichier de ressources de la multilangue
- Notion de plug-in Concept de "sous-application" Fichier de ressources
- Présentation de MVC2 <br>■ Présentation de MVC2
	-
	-
- Les classes de base Présentation de Struts, framework MVC2 Présentation de MVC2 ■ Le contrôleur et la "correspondance" du projet Jakarta Présentation de Struts, framework MVC2
	-
- Définition de vue Les classes de base Les propositions concurrentes
- Validation Letter Le contrôleur et la "correspondance" Les classes de base **Encapsulation et "Beans"** d'action d'action d'action **Le contrôleur et la "correspondance"** 
	-
	-
- **Balises d'intégration de Bean Encapsulation et "Beans"** Validation et "Beans"
- **Balises logiques Présentation par JSP** Encapsulation et "Beans"
- Balises de modélisation en la présentation HTML Balises de présentation HTML Présentation par JSP
- Imbrication de balises Balises Balises d'intégration de Bean Balises de présentation HTML
	-
	-
	-
- Concept de "sous-application" <br>■ Paramétrisation d'application et support Imbrication de balises Gestion d'erreurs et exceptions et entre la multilangue et al. Paramétrisation d'application et support
	-
	-
- Notion de plug-in Gestion d'erreurs et exceptions Concept de "sous-application"
	-
	-
	-
- Extension des classes de base **Hierarchisation d'une application** Notion de plug-in
	-
- Les classes utilitaires **Définition de règles métier** Les différents mécanismes de contrôle
- **Protection des pages JSP Extension des classes de base** Définition de règles métier
	-
	-
	-
- Accès à une base de données et **Etats**, comportements, entités, processus **Protection des pages JSP** persistance et événements Etats, comportements, entités, processus et événements
	- Différents objets de modélisation et événements
	- Accès à une base de données et **Différents** objets de modélisation **les a** une base de données et alimente de la accès à une base de données et
	-
	-
- Les classes de base <br>■ Limites du modèle MVC
- **Le contrôleur et la "correspondance"** Présentation de Struts, framework MVC2 **Présentation de MVC2** d'action **du projet Jakarta** Allen and MVC2 du projet Jakarta **Présentation de Struts, framework MVC2**
- Définition de vue Les propositions concurrentes du projet Jakarta
- Validation 
 Validation 
 Validation 
 Les classes de base 
 Les propositions concurrentes
- Encapsulation et "Beans" Le contrôleur et la "correspondance" Les classes de base **Présentation par JSP** d'action d'action d'action de la le contrôleur et la "correspondance" d'action de la mateur de la mateur et la "correspondance" d'action de la mateur de la mateur de la mateur de la mateur de la mate
	-
	-
- **Example 3** Encapsulation et "Beans" **Encapsulation et "Beans"** Validation et "Beans"
	-
- **Imbrication de balises en la présentation HTML Entrancementation HTML Entrance de présentation par JSP** 
	-

- $\blacksquare$  Hiérarchisation d'une application  $\blacksquare$  Gestion d'erreurs et exceptions  $\blacksquare$  Concept de "sous-application"
- Les différents mécanismes de contrôle  $\Box$  Fichier de configuration Struts Gestion d'erreurs et exceptions
- 
- Extension des classes de base  $\blacksquare$  Notion de plug-in Notion Notion Notion Notion Notes de données
- Les actions prédéfinies du paquetage **Hierarchisation d'une application** Notion de plug-in
- 
- Protection des pages JSP Définition de règles métier  $\Box$  Des différents mécanismes de contrôle
- Etats, comportements, entités, processus et Extension des classes de base **Definition de règles métier** événements Les actions prédéfinies du paquetage Extension des classes de base
- Différents objets de modélisation Les classes utilitaires Les actions prédéfinies du paquetage
- 
- Présentation de MVC avec des Servlet/JSP persistance and accès à une base de données et données et données et
- **Limites du modèle MVC** persistance du modèle MVC persistance du modèle du modèle du modèle du modèle du modèle du
- 
- **Présentation de Struts, framework MVC2 du line Line Line Les composants modèles de données** Les composants modèles de données projet Jakarta **Configuration d'une application Web** line of the Configuration d'une application Web
- Les propositions concurrentes Les objets métier Les objets métier Les objets métier
- Les classes de base
- Le contrôleur et la "correspondance" d'action de MVC avec des
- 
- 
- **Encapsulation et "Beans"** Présentation de MVC2 Limites du modèle MVC
- 
- 
- **Balises d'intégration de Bean Les propositions concurrentes** du projet Jakarta
- 
- 
- 
- **Paramétrisation d'application et support**  $\Box$  **Définition de vue** de la diffusion d'action multilangue **Validation** Définition de vue de Validation de vue de Validation de vue de Validation de vue de Vali
- 
- Concept de "sous-application" Présentation par JSP Encapsulation et "Beans"
- 
- Fichier de configuration Struts Balises d'intégration de Bean Balises de présentation HTML
- Configuration de sources de données Balises logiques Balises de la Balises d'intégration de Bean
- 
- Hiérarchisation d'une application Imprication Intervention de balises Alternation Intervention de balises de modélisation
- 
- 
- Extension des classes de base Fichier de ressources multilangue
- **Les actions prédéfinies du paquetage de la Concept de "sous-application" Fichier de ressources**
- 
- 
- Etats, comportements, entités, processus et Configuration de sources de données Fichier de configuration Struts événements Notion de plug-in Configuration de sources de données
- Différents objets de modélisation **Hierarchisation d'une application** Notion de plug-in
- persistance **Définition de règles métier** Les différents mécanismes de contrôle
- **Présentation de MVC avec des Servlet/JSP Au Protection des pages JSP Les classes utilitaires**
- 
- 
- Présentation de Struts, framework MVC2 du **Différents objets de modélisation** et événements projet Jakarta **Accès à une base de données et Différents objets de modélisation**
- 
- Les classes de base persistance persistance persistance persistance persistance persistance persistance persistance persistance persistance persistance persistance persistance persistance persistance persistance persistanc
- Le contrôleur et la "correspondance" d'action
- 
- 
- Définition de règles métier **Configuration de sources de données** Fichier de configuration Struts
	-
- Les classes utilitaires Les différents mécanismes de contrôle Hiérarchisation d'une application
	-
	-
	-
	-
- **Accès à une base de données et Protection des pages JSP Les classes utilitaires** 
	- persistance **Etats, comportements, entités, processus** Protection des pages JSP et événements **Etats**, comportements, entités, processus
		- Différents objets de modélisation et événements
		- Accès à une base de données et Différents objets de modélisation

**Présentation de MVC2** Déploiement d'application

- 
- Définition de vue des sous des servet/JSP servlet/JSP **Présentation de MVC avec des sous des servet**
- **Limites du modèle MVC** Servlet/JSP
	-
- **Présentation par JSP** Présentation de Struts, framework MVC2 **Présentation de MVC2** ■ Balises de présentation HTML du projet Jakarta Présentation de Struts, framework MVC2
	-
- Balises logiques Les classes de base Les classes de base Les propositions concurrentes
- Balises de modélisation <br>■ Le contrôleur et la "correspondance" Les classes de base Imbrication de balises d'action de la le contrôleur et la "correspondance" d'action de la le contrôleur et la "correspondance"
	-
	-
- **Example 1** Fichier de ressources **Example 2** Validation et "Beans" **Validation** 
	-
- Gestion d'erreurs et exceptions **Balises de présentation HTML** Balises de présentation HTML Présentation par JSP
	-
	-
- Notion de plug-in Balises de modélisation Balises de modélisation Balises logiques
	-
- Les différents mécanismes de contrôle **Paramétrisation d'application et support** Imbrication de balises Définition de règles métier en la province de la multilangue de la paramétrisation d'application et support
	-
	-
- Les classes utilitaires Gestion d'erreurs et exceptions **Gestion** Concept de "sous-application"
- **Protection des pages JSP Fichier de configuration Struts** Gestion d'erreurs et exceptions
	-
	-
	-
- Accès à une base de données et **Les différents mécanismes de contrôle** Hiérarchisation d'une application
	-
	- Extension des classes de base Définition de règles métier
	- Les actions prédéfinies du paquetage **Extension des classes de base**
	- Les classes utilitaires Les actions prédéfinies du paquetage
	-
- ■Limites du modèle MVC etats, comportements, entités, processus Protection des pages JSP **Présentation de MVC2** et événements et et exercise et et exercise et et exercise et et exercise et et et exercise

- 
- Les propositions concurrentes et persistance et al. est en la persistance de la persistance de la persistance de la persistance de la persistance de la persistance de la persistance de la persistance de la persistance de l
- 
- 
- 
- 
- 
- 
- 
- 
- 
- Balises de modélisation Les propositions concurrentes
- 
- **Paramétrisation d'application et support d'action de la defense de la defense de la defense de la defense de l** multilangue d'action de la définition de vue d'action de la définition de vue d'action de la définition de vue
- **Fichier de ressources** Validation **Definition de vue de Validation** Définition de vue
- Concept de "sous-application" Encapsulation et "Beans" Validation
- **Gestion d'erreurs et exceptions** Présentation par JSP **Encapsulation et "Beans"**
- 
- Configuration de sources de données Balises d'intégration de Bean Balises de présentation HTML
- Notion de plug-in **Balises intégration de Bean** Balises logiques **Balises d'Elevat de Bean** Balises d'intégration de Bean
- **Hierarchisation d'une application de la délision Balises de modélisation de la délision de la Balises logiques**
- Les différents mécanismes de contrôle  $\Box$  Imbrication de balises  $\Box$  Balises de modélisation
- 
- 
- **Les actions prédéfinies du paquetage du Fichier de ressources** multilangue
- 
- 
- Etats, comportements, entités, processus et Fichier de configuration Struts Gestion d'erreurs et exceptions événements Configuration de sources de données Fichier de configuration Struts
- Différents objets de modélisation  $\blacksquare$  Notion de plug-in  $\blacksquare$  Configuration de sources de données
- Accès à une base de données et Hiérarchisation d'une application de Rotion de plug-in persistance de données et<br>Les différents mécanismes de contrôle Hiérarchisation d'une application persistance Les différents mécanismes de contrôle Hiérarchisation de la version de la version de version de ve
- **Présentation de MVC avec des Servlet/JSP Les classes utilitaires Les actions prédéfinies du paquetage du paquetage**
- 
- 
- projet Jakarta **Différents objets de modélisation** et événements
- 
- 
- Le contrôleur et la "correspondance" persistance et la modern de la persistance de la persistance de la persistance de la persistance de la persistance de la persistance de la persistance de la persistance de la persistanc d'action
- Définition de vue
- 
- 
- **Présentation par JSP Limites du modèle MVC** Servlet/JSP Servlet/JSP
- Balises de présentation HTML <br>■ Balises de présentation HTML Limites du modèle MVC
- 
- 
- 
- Imbrication de balises Les classes de base Les classes de base Les propositions concurrentes
- **Paramétrisation d'application et support** Le contrôleur et la "correspondance" Les classes de base multilangue d'action d'action d'action de la "correspondance" d'action de la "correspondance" d'action de la m
- **Fichier de ressources** Définition de vue d'action de vue d'action
- Concept de "sous-application" <br>■ Validation Définition de vue
- **Example 3** Cestion d'erreurs et exceptions Encapsulation et "Beans" Validation et "Beans"
- **Fichier de configuration Struts Présentation par JSP** Présentation par JSP **Encapsulation et "Beans"**
- Configuration de sources de données **Balises de présentation HTML** Présentation par JSP<br>Distribution de plug-in par JSP Balises d'intégration de Bean Balises de présentation par JSP
- 
- Hiérarchisation d'une application **Balises intégration** Balises logiques Balises d'intégration de Bean
- **Les différents mécanismes de contrôle** Balises de modélisation **Balises de Balises de Les différents** De Balises logiques
- Définition de règles métier **Imbrication de La Imbrication de balises** Balises de modélisation
- **Extension des classes de base Paramétrisation d'application et support** Imbrication de balises
- Les actions prédéfinies du paquetage entre multilangue entre la paramétrisation d'application et support
- Les classes utilitaires **Fichier de ressources** multilangue
- Protection des pages JSP **De Concept de "sous-application"** Fichier de ressources
- GKJSTRUTS1 www.globalknowledge.com/fr-fr/ info@globalknowledge.fr 01 78 15 34 00
- Définition de vue **Présentation de MVC** avec des Validation Servlet/JSP Présentation de MVC avec des
- **Encapsulation et "Beans"** Limites du modèle MVC Servlet/JSP
- Présentation par JSP 
 Presentation de MVC2 
 Limites du modèle MVC
- Balises de présentation HTML <br>■ Présentation de MVC2 Présentation de Struts, framework MVC2 Présentation de MVC2 ■ Balises d'intégration de Bean du projet Jakarta Présentation de Struts, framework MVC2
- Balises logiques Les propositions concurrentes du projet Jakarta
	-
- Imbrication de balises Legislation Les contrôleur et la "correspondance" Les classes de base
	-
	-
	-
	-
- Fichier de configuration Struts Balises de présentation HTML Balises de présentation HTML Présentation par JSP
	-
	-
	-
	-
- Définition de règles métier en entre la paramétrisation d'application et support Imbrication de balises Extension des classes de base et al. en extension d'application et support et support d'application et support
	-
- Les classes utilitaires Concept de "sous-application" Fichier de ressources
- **Protection des pages JSP** Gestion d'erreurs et exceptions **Concept de "sous-application"** 
	-
	-
	-
	-
	- Définition de règles métier **Les différents mécanismes de contrôle**
	- Extension des classes de base **Définition de règles métier**
	- Les actions prédéfinies du paquetage **Extension des classes de base**
	-
- Limites du modèle MVC 
 Protection des pages JSP 
 Les classes utilitaires
- **Présentation de MVC2 Exercise Etats, comportements, entités, processus Protection des pages JSP** Présentation de Struts, framework MVC2 du et événements Etats, entités, comportements, entités, processus
	-
- Les propositions concurrentes Accès à une base de données et **Différents objets de modélisation** Les classes de base et données et données et données et données et données et données et données et données et
- Validation line est des lines de la Présentation de MVC avec des **Encapsulation et "Beans"** Servlet/JSP Présentation de MVC avec des
	-
	-
- Balises d'intégration de Bean **Présentation de Struts, framework MVC2** Présentation de MVC2 ■ Balises logiques et al. en entre du projet Jakarta et al. Présentation de Struts, framework MVC2

■ Balises d'intégration de Bean Balises de présentation HTML

- Balises de modélisation Les propositions concurrentes du projet Jakarta
	-
	-
	-
	-
	-
	-
- Etats, comportements, entités, processus et **Gestion d'erreurs et exceptions Concept de "sous-application"** événements Fichier de configuration Struts Gestion d'erreurs et exceptions
- Différents objets de modélisation **Différents objets de modélisation** Configuration de sources de données **Fichier de configuration Struts**
- persistance **Hierarchisation d'une application** Notion de plug-in
- 
- 
- Accès à une base de données et  $\blacksquare$  Notion de plug-in Notion est Notion de sources de données
	-
	-
	-
	- Extension des classes de base Définition de règles métier
	- Les actions prédéfinies du paquetage Extension des classes de base
	-
	-
	- Etats, comportements, entités, processus | Protection des pages JSP
	- Différents objets de modélisation et événements
	- persistance **Accès à une base de données et**
- 
- 
- 
- 
- 
- Les différents mécanismes de contrôle Hiérarchisation d'une application
- Définition de règles métier Les différents mécanismes de contrôle
	-
	-
- Les classes utilitaires Les actions prédéfinies du paquetage
- **Protection des pages JSP Les classes utilitaires** 
	-
	- et événements **Etats**, comportements, entités, processus
- Accès à une base de données et **Différents** objets de modélisation
	- persistance

### Méthodes pédagogiques :

Support de cours remis aux participants

### Autres moyens pédagogiques et de suivi:

• Compétence du formateur : Les experts qui animent la formation sont des spécialistes des matières abordées et ont au minimum cinq ans d'expérience d'animation. Nos équipes ont validé à la fois leurs connaissances techniques (certifications le cas échéant) ainsi que leur compétence pédagogique.

- Suivi d'exécution : Une feuille d'émargement par demi-journée de présence est signée par tous les participants et le formateur.
- Modalités d'évaluation : le participant est invité à s'auto-évaluer par rapport aux objectifs énoncés.

• Chaque participant, à l'issue de la formation, répond à un questionnaire de satisfaction qui est ensuite étudié par nos équipes pédagogiques en vue de maintenir et d'améliorer la qualité de nos prestations.

#### Délais d'inscription :

•Vous pouvez vous inscrire sur l'une de nos sessions planifiées en inter-entreprises jusqu'à 5 jours ouvrés avant le début de la formation sous réserve de disponibilité de places et de labs le cas échéant.

•Votre place sera confirmée à la réception d'un devis ou ""booking form"" signé. Vous recevrez ensuite la convocation et les modalités d'accès en présentiel ou distanciel.

•Attention, si vous utilisez votre Compte Personnel de Formation pour financer votre inscription, vous devrez respecter un délai minimum et non négociable fixé à 11 jours ouvrés.